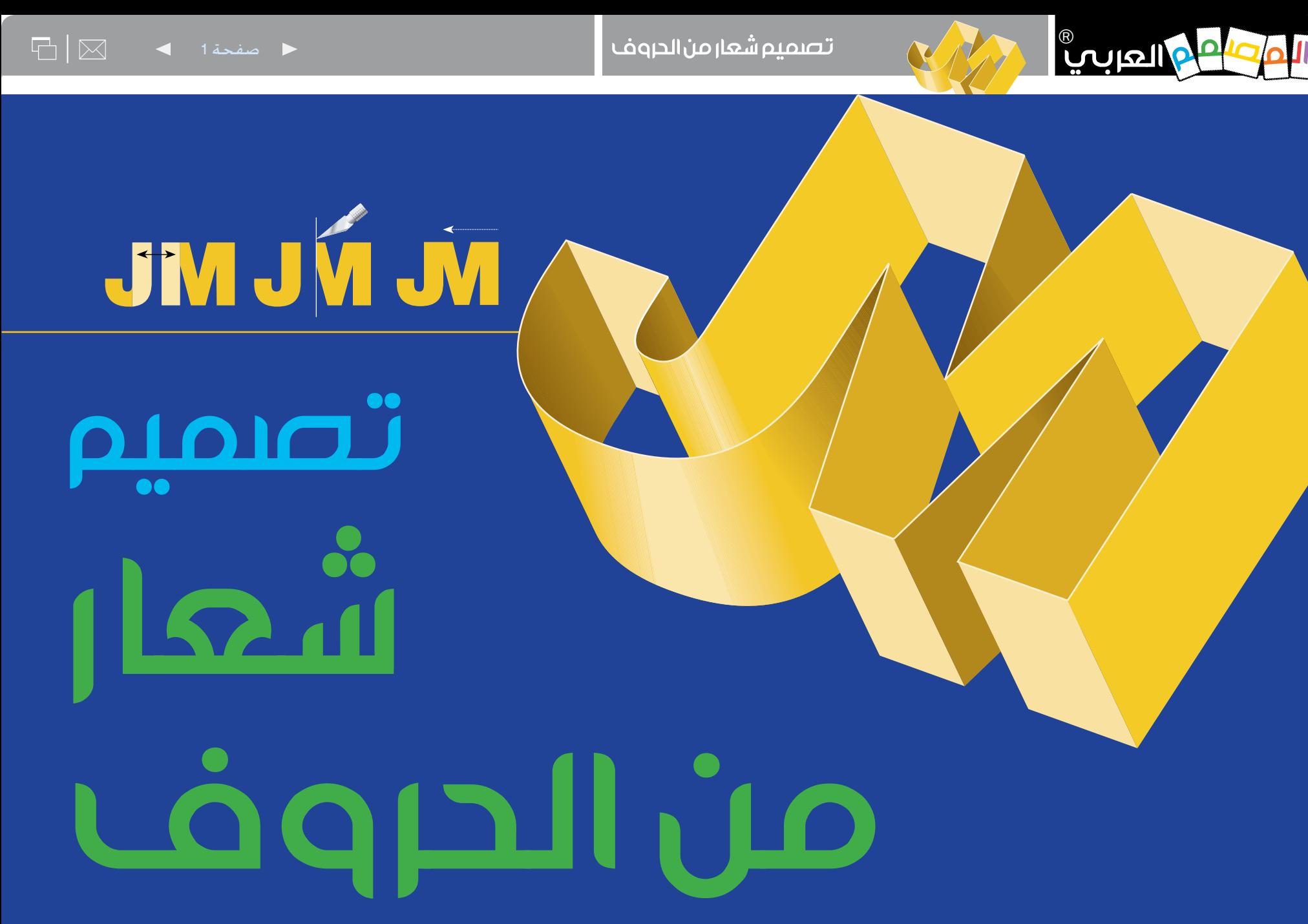

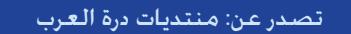

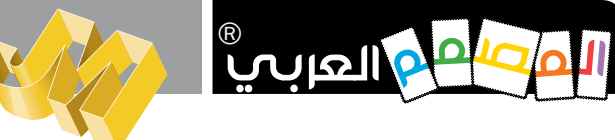

كيف تصمم شعاراً من الحروف؟

هل أنت مشهور بأحرف اسمك الأولى؟ حوّل تلك الحروف إلى توقيع بديع!

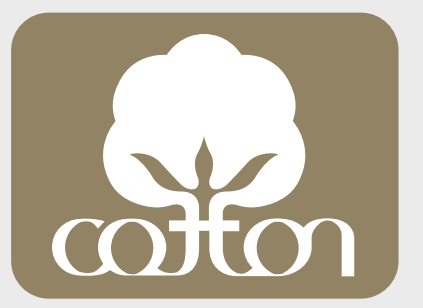

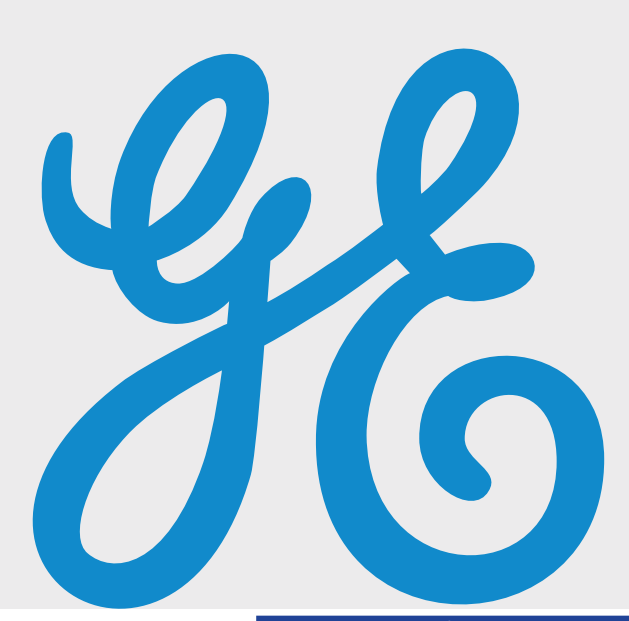

معظـم أنـواع الشــركات تضع اســمها كعلامة لها، بواســـطة حروف متصلة تَعرف باســـم الحروف المزدوجة (Ligatures) وهي تعني الربط. الحسروف المزدوجسة هسي حسسنة المظهر بسسيطة ومتكاملة، وقد تكون مرحة أيضا. كل منا يحمل حروف أولى من اسمه الكامل، هذه الحسروف يتصل بطريقة معينة تختلف باختلاف هذه الحروف.

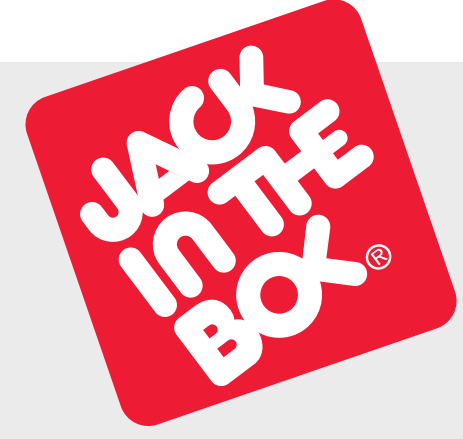

 $\triangleleft$  2 مفحة 2 $\triangleright$ 

 $\Box | \boxtimes$ 

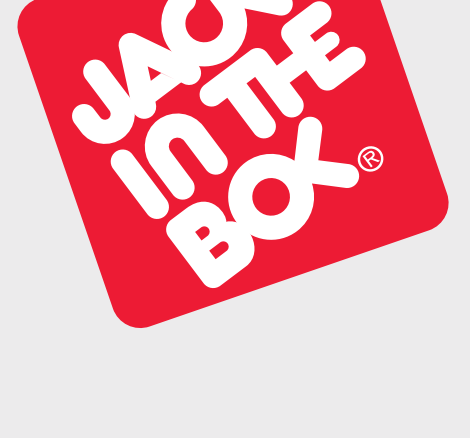

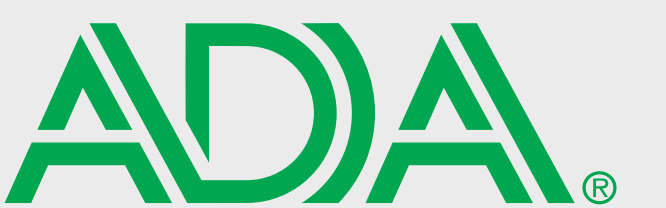

GNN

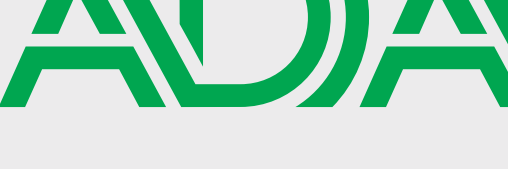

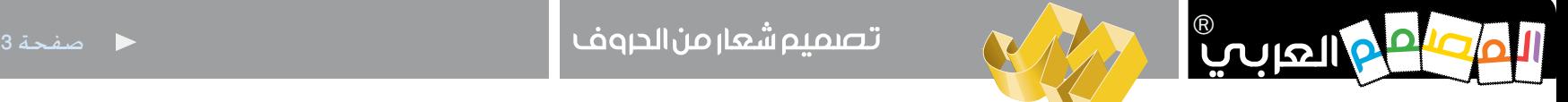

 $\Box$ 

# HK HK

لكــــن حـدودهم المتجاورة متماثلــــة. يتم الربط عن طريق إزالة أحد احلدود ثم دمج احلروف. مت وضع لونني لتمييز كل حرف عن الآخر. هذه طريقة جيدة لمعالجة الحروف المزدوجة حيث يكون احلرف الثاني هو املهم.

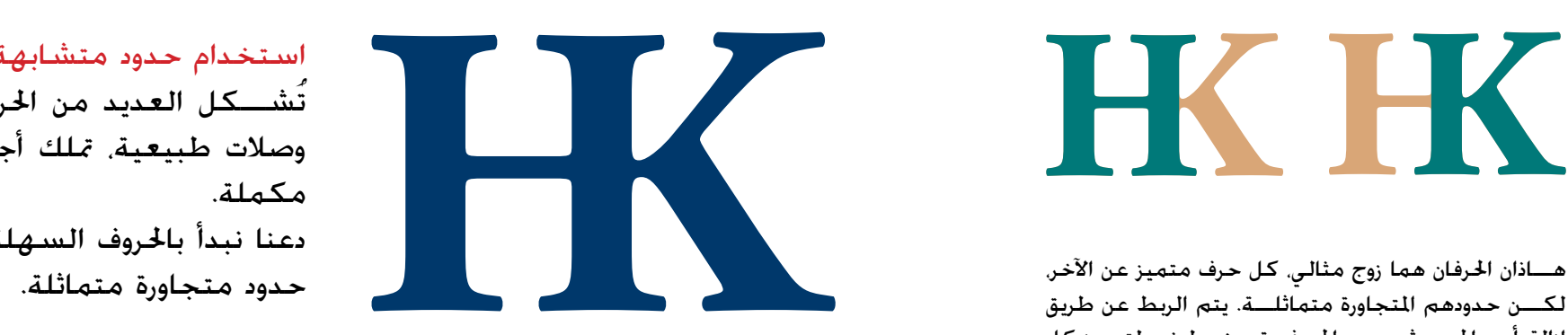

استخدام حدود متشابهة تَشْـــكل العديد من الحروف المزدوجة وصالت طبيعية، متلك أجزاء مماثلة أو مكملة. دعنا نبدأ باحلروف السهلة، والتي لها

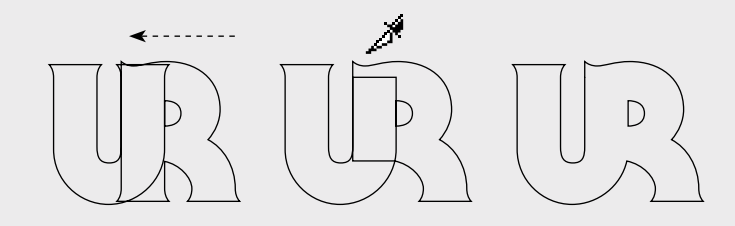

في الرسم، ضع الحروف، أنشــــئ خطوطاً خارجية، وحرك كلا الحرفـــين. تاركـاً الحــــروف تتداخـل. ثم ادمج كـلا الحرفين (حسب البرنامج المستخدم في ذلك).

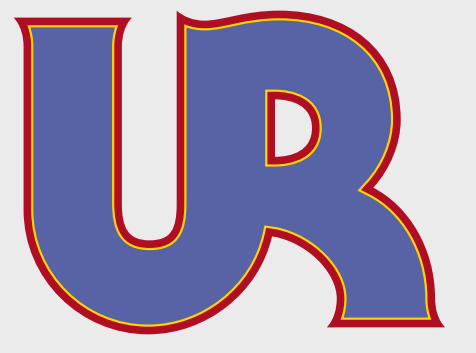

#### احلدود شبه املتماثلة

المزاوجة بين هذيــن الحرفين ليس لها حدود متماثلة، رغم ذلك فسوف نتبع الشكل الطبيعي. لكي نربط بعناية، يجب أن نضحي ببعض األجزاء عادة، هنا الحرف الثاني هـو القاعدة بينما األول هو متمم له.

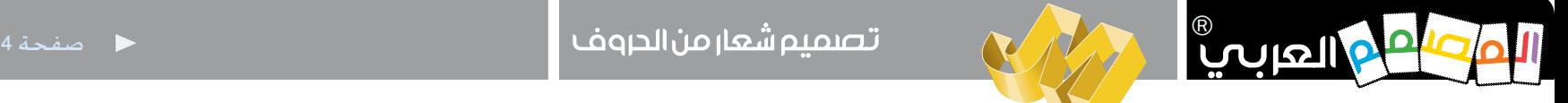

### AZAB ان قص حرف A مكن أن يجعله ينضم إلى حرف B، لكن الملك الملائل في الملك الملك في الملك في الملك في الملك في الملك <br>إن قص حرف A مكن أن يجعله ينضم إلى حرف B، لكن الملك في الملتصف.<br>الأط العلائق الأفقي في منهائل

الخط العارضي (الأفقي) غير متماثل. إن أخذ نســـخة من العارضـــة العلوية لحرف A كان حلاً سهلا وبديعاً.

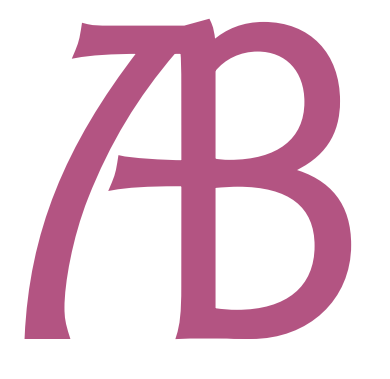

من الإمالة إلى التعامد ترتبط احلدود املائلة مع بعض بشكل عمودي. أفضل وأسهل تقنية هي قص احلرف

OD OD

العديد من الحروف مكن أن تتصل مع بعض لكن لا يجب عمل ذلك، كمثال هذا الوصل الغريب بني احلرفني قد أنتج لدينا حرفاً جديداً! الخاصية الرئيســــة فـي الربط هـي قراءة الحروف بسـهولة ومتييزها حتى بعد عملية الربط.

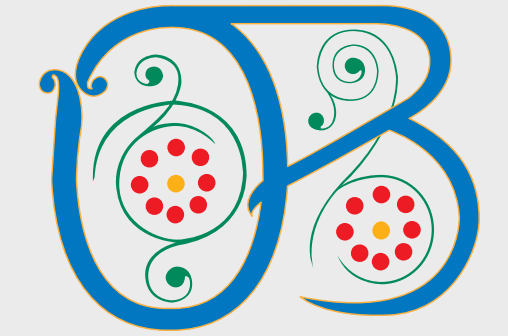

منحنيات إلى خط اخلط املزخرف يكون أسهل في الربط بني حروفه. حتى احلدود املنحنية ميكن أن تستبدل بخطوط.

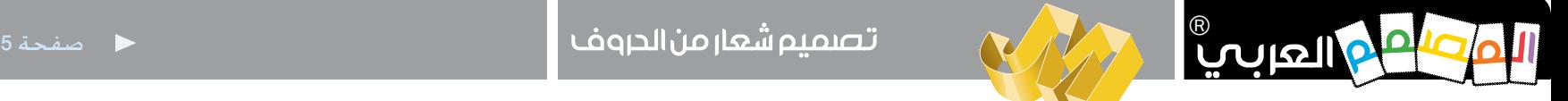

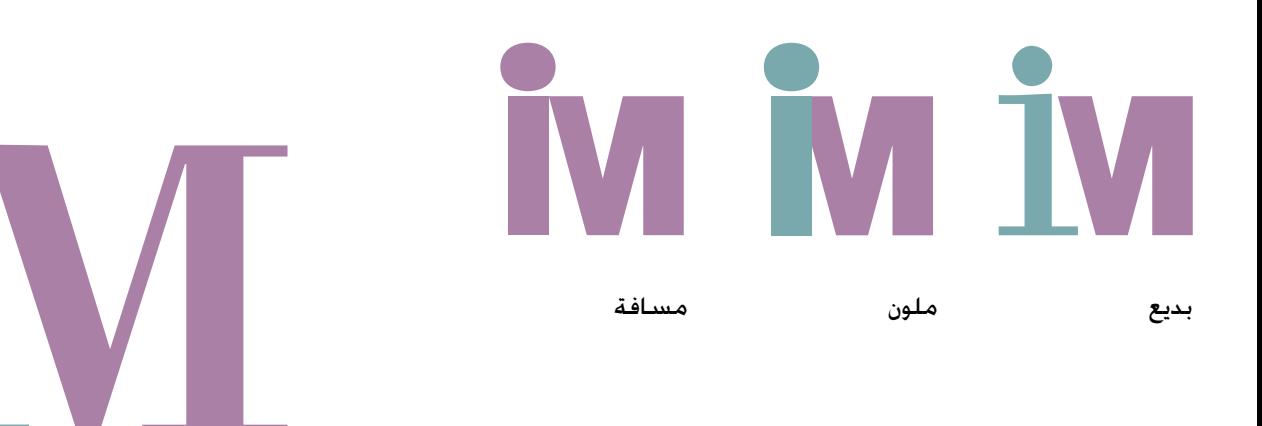

### احلروف الكبيرة والصغيرة

احلروف الكبيرة ميكن أن تتصل باحلروف الصغيرة في أغلــب الأحيان وتعطي نتائج ممتازة. احلرف الكبير I سوف لن يرتبـــط مع أي حرف آخر لأنه ســــوف يختفي! لكن احلرف الصغير i سيكون ذو فائدة بنقتطـــه المتميزة ومكن أن يتصل مع حروف عديدة.

## FZ FZ

تظهر عملية الاتصال بين العاضات الأفقية لبعض الحروف وكأننا استعملنا خاصية التقنني Kerning. لتفادي هذا الانطباع مكن رســـم خطوط أفقية (أعلى). ومكن أيضاً إشراك الحدود المشابهة للحروف (مين).

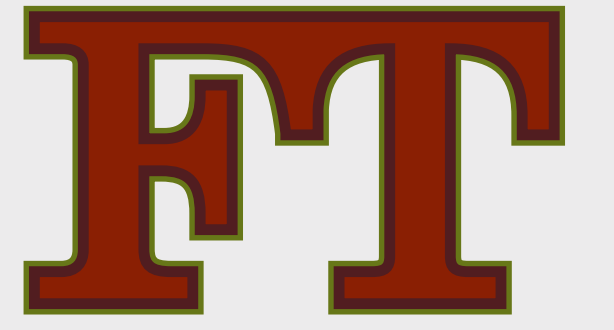

#### العارضات الأفقية

بعض الحــروف لها عارضــات أفقية متكنها من االتصال باحلروف األخرى. توجد حروف لها حدود خارجية طبيعية لعملية االتصال باحلروف األخرى.

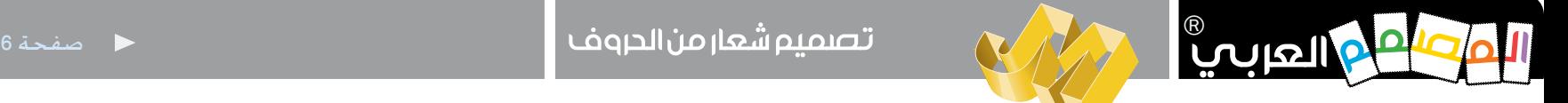

SA SA SA

قم بإزالة ساق واحدة وحرك احلرف اآلخر.

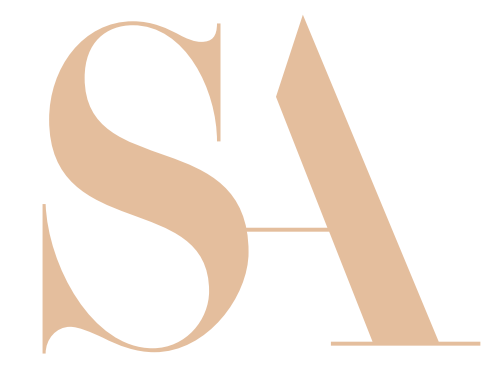

إزالة احلد اخلارجي هنا، يمكن أن ننشئ شكلا بديعا! هذه الطريقــة فعالة مع أنــواع الخطوط الحديثــة والتي تملك حـــدودا خارجية متميزة.

TP P

هي التي حتيط باحلروف وبداخله، لها شكل وحجم وتؤثر في فهم المشــاهد في أغلب الأحيان. المساحة السالبة دائماً موجودة. لها دور مهم في التصاميم المبدعة، لاحظ المساحة السالبة للحرفين (مين).

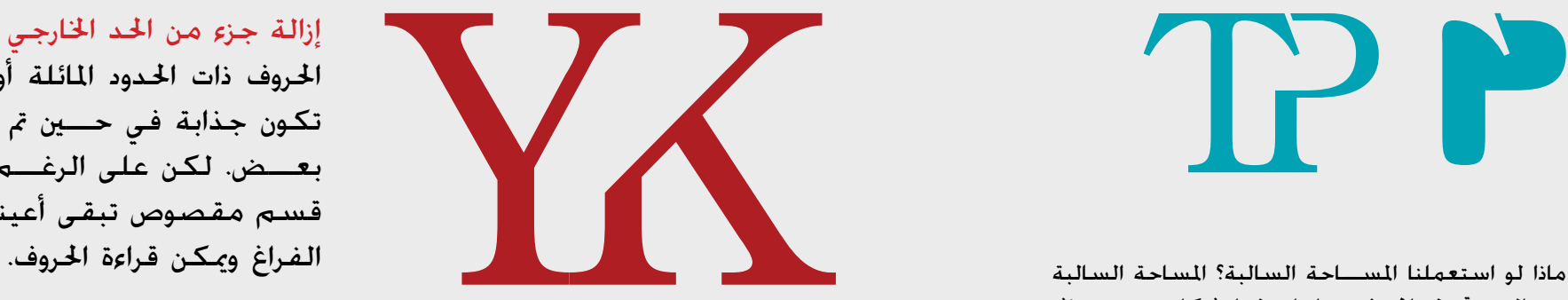

إزالة جزء من احلد اخلارجي احلروف ذات احلدود املائلة أو املتراكبة، تكون جذابة في ح�ين مت ربطها مع بعــض. لكن على الرغـــم من وجود قسم مقصوص تبقى أعيننا متأل هذا

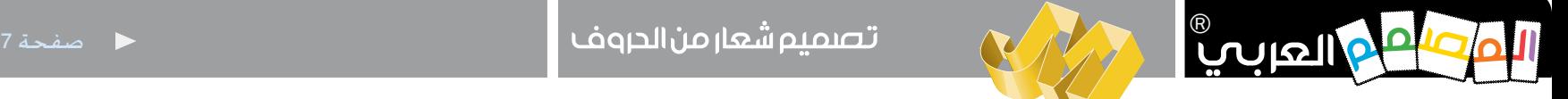

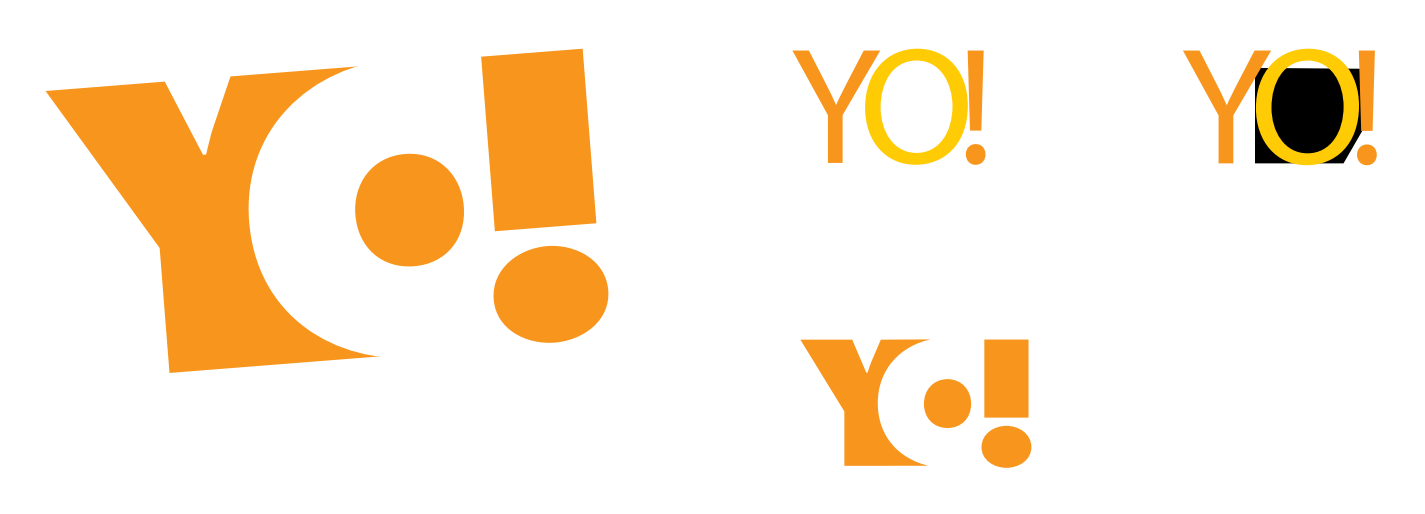

#### عكس المحتوى

استعمال المساحة السالبة كمساحة إيجابيــة! أضف اللون نفســـه خلف احلرف، ث��م اعكس احلرف الثاني. هذه التقنيــة تظهر هنا ضمـــن الحروف الثالثة.

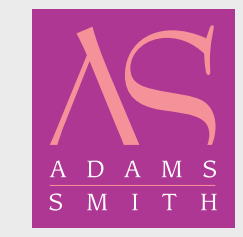

دائما تأكد من وضوح احلروف والقراءة بعد الدمج.

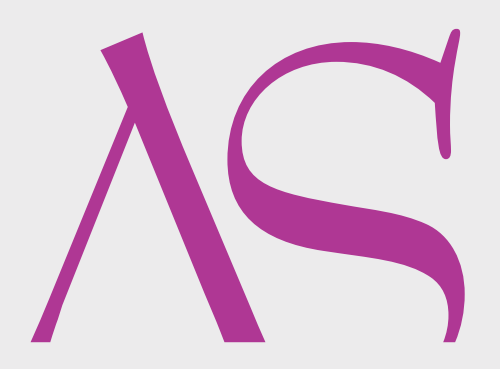

#### القص!

املشاهد سوف يشده هذا التصميم لفترة! قص األجزاء السفلية للحروف، وعني املشاهد يجب أن تكمل الباقي )اجلزء املقصوص(. أضف اسم الشركة أو شـــكلا أفقيا لملأ الفـــراغ الموجود أسفل الحرفين (مِين).

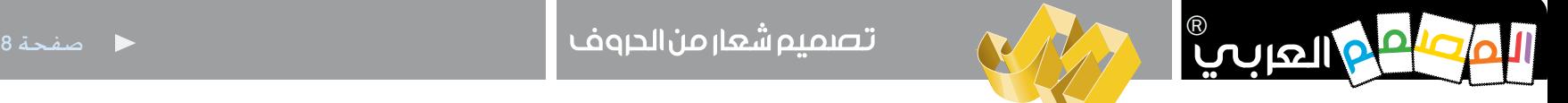

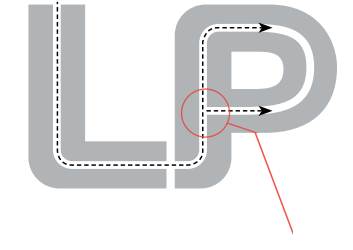

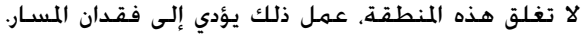

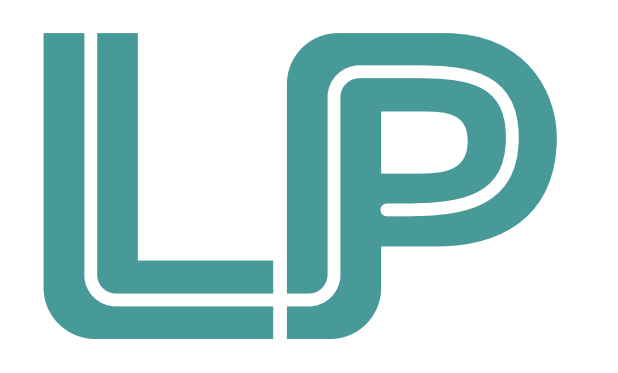

تتبعِ المسار الأبيض بدالً من دمج احلروف، اترك فراغاً بينها، ثم ارســــم خطاً داخلياً بحيث مكن للعني أن تتبعه.

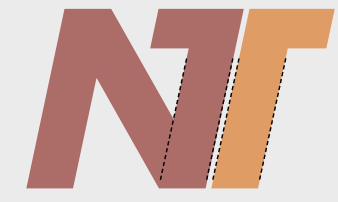

إلبقاء نفس الشكل لكال احلرفني، يجب أن يكون السمك هو نفسه.

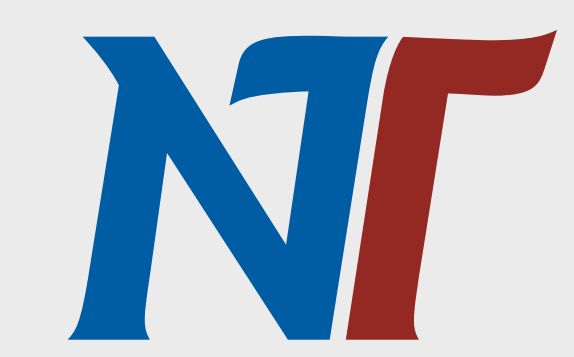

الفصل ثم الربط الحظ الدم��ج البديع للحرف T، قم بفصل إحــدى ذراعيـــه واربطها مع الحرف المجاور.

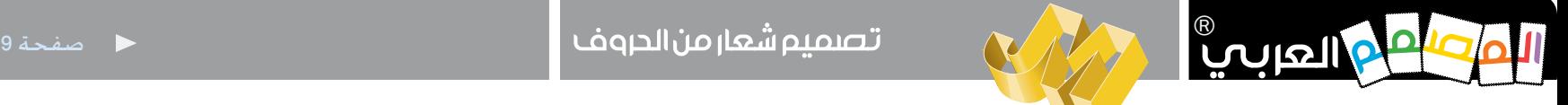

**تصميم شعار من الحروف**

 $\Box$ 

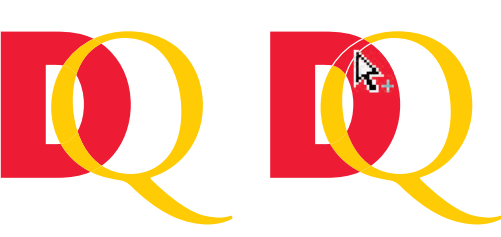

3) قص اســــتعمل أداة الاختيار ل اختر كـلا الحرفين ثم من املباش��ر Direct Selection وأنقـــر اختر تقسيم على التقاطع ثم قص. لم

1(كتابة 2) تقسيم في برنامج Illustrator ناف��ذة Pathfinder (أو أي برنامـــج آخـــر) ضه الحروف ثم ارســــم خطوطاً خارجية، وحرك كلا الحرفين لبعض.

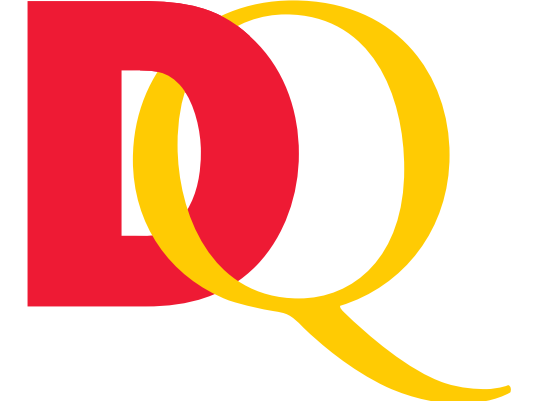

التعشيق الداخلي احلروف الدائرية تبدو أقرب إلى التعشيق الداخلي. قد يكون مثل خامتي الزفاف أو الحلقات الأولمبية.

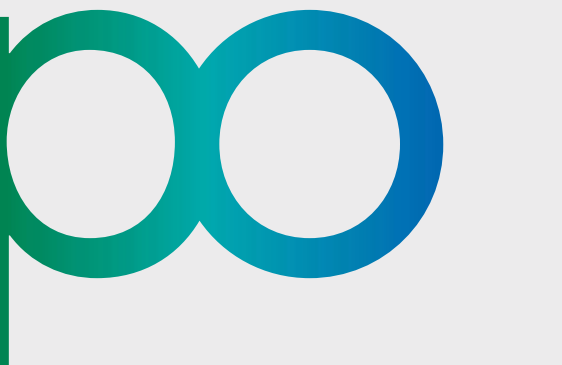

#### التراكب

البديـــل الآخر للتعشـــيق هو تركيب حرف عل حرف آخر، ثم ادمج المنطقة املتصلة. هنا عملية دمج بني حرفني يشكل كائن واحد.

 $F_{\rm th} = 0$ 

ماهو اللون؟

بسهولة أنشئ تدرجاً من الألوان المتماثلة. في هذه الحالة من الأخضر إلى الأزرق. دائما الأولان المماثلة تعمل بشكل جيد مع بعض.

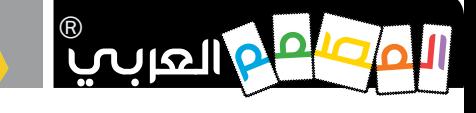

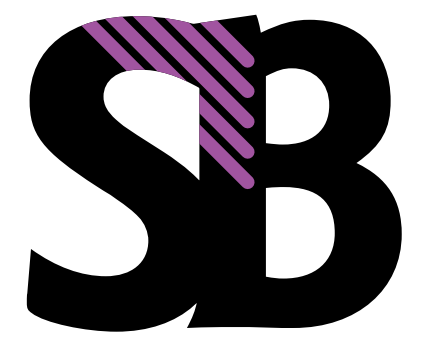

اســـتعمال خاصية (اللصق داخـــل pasted into) في برنامج InDesign.

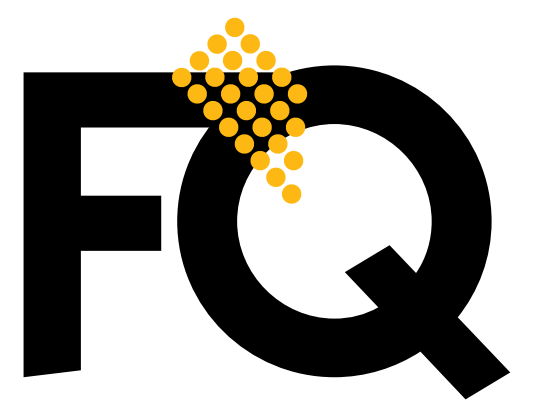

#### بناء الجسور

نلجأ لهــذه التقنية عندما لا يصلح شــــــىء آخر! قـارب بين الحروف ثم قـم بإخفاء التداخل بواستطة رسومات تزيينية٬ خطوط أو سلســـلة خطوط أو أشــــكـال. تقنيــــة ســـــهلة ومرحـة وجذابة.

هذه النقاط متوضعة في الأعلى.

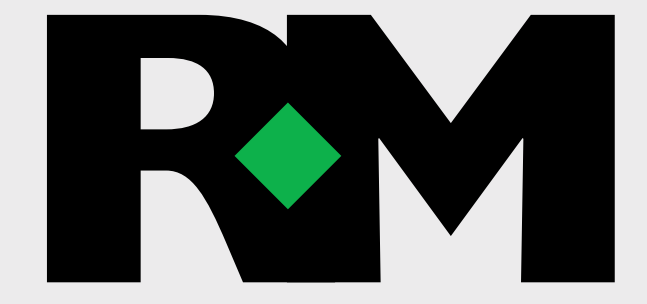

هنــــا, المعين الأخضـر يلعب دورين, يربط بين الحرفين, ويقـوم بتمييز حرف R.

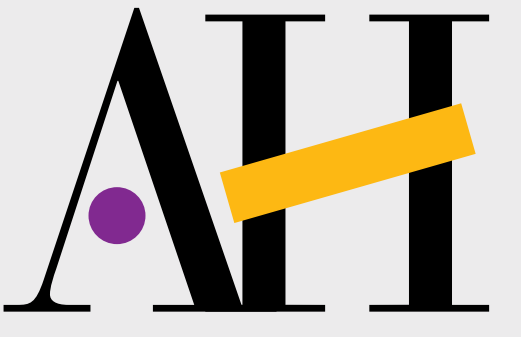

اســــتبدال أجزاء مــــن الحروف بأشــــكـال وألـوان أخرى.